Title stata.com

**Intro 6** — Preparing data: Data without shapefiles or locations

Description Remarks and examples Also see

## Description

This entry outlines the preparation of data without shapefiles or locations. Such data arise when spillover effects are based not on physical proximity but on proximity in other metrics.

You may also be interested in introductions to other aspects of Sp. Below, we provide links to those other introductions.

| Intro 1 | A brief introduction to SAR models                        |
|---------|-----------------------------------------------------------|
| Intro 2 | The $\mathbf{W}$ matrix                                   |
| Intro 3 | Preparing data for analysis                               |
| Intro 4 | Preparing data: Data with shapefiles                      |
| Intro 5 | Preparing data: Data containing locations (no shapefiles) |
| Intro 7 | Example from start to finish                              |
| Intro 8 | The Sp estimation commands                                |
|         |                                                           |

# Remarks and examples

stata.com

Remarks are presented under the following headings:

Nongeographic spatial data Preparation of cross-sectional data Preparation of panel data There are no rules as there are with shapefiles

### Nongeographic spatial data

Spatial analysis is about accounting for spillover effects. Consider an analysis of test scores of students. There may be spillover effects among friends for no other reason than friends share similar but relevant unmeasured characteristics. Or you might hypothesize more direct effects. Such data are known as social network data.

Consider the dollar value of trade between countries. Effects may spillover from one country to the next based on closeness measured by industry and the development level. Closeness might be based on the dissimilarity of industry (providing a reason to trade) and similarity of development level.

In these cases, the construction of the **W** spatial weighting matrices is often a substantive research problem in and of itself. As a result, researchers share weighting matrices. If you are analyzing such data, see [SP] **spmatrix import**. If you create such matrices, see [SP] **spmatrix userdefined**, [SP] **spmatrix fromdata**, [SP] **spmatrix spfrommata**, and [SP] **spmatrix export**.

First, however, you must prepare the data for use by Sp.

### Preparation of cross-sectional data

We will assume that you have a dataset named project\_cs3.dta that contains observations on nodes with variable node\_id containing the standard codes for them.

To turn project\_cs3.dta into Sp data, do the following:

Step 1: Load the data

. use project\_cs3, clear

Step 2: Verify that node\_id is an ID variable

. assert node\_id!=.

. bysort node\_id: assert \_N==1

Step 3: spset the data

. spset node\_id

Step 4: Save the data

. save, replace

In step 3, when we spset the data, spset created the new variable \_ID containing a copy of the values in node\_id. Variables \_CX and \_CY will not be created as they were in [SP] Intro 4 and [SP] Intro 5, because these data do not contain location information.

In step 4, we save project\_cs3.dta over itself. The new dataset differs from the old in that it has a new variable and it is spset. No changes or deletions were made to the data.

#### Preparation of panel data

We will now assume that you have project\_panel3.dta, which is a panel dataset based on node\_id and time.

To turn project\_panel3.dta into Sp data, do the following:

Step 1: Load the dataset

. use project\_panel3, clear

Step 2: Verify that node\_id and time are jointly an ID variable

. assert node\_id!=.

. assert time!=.

. bysort node\_id time: assert \_N==1

Step 2a: xtset the data

. xtset, clear

. xtset node\_id time

Step 3: Balance and spset the data

. spbalance

. spset node\_id

Step 4: Save the data

. save, replace or save newfilename

Concerning step 4, type save, replace only if step 3 did not involve dropping data.

### There are no rules as there are with shapefiles

There are no special rules for working with the data created here as there were when working with data and shapefiles. The rules in [SP] Intro 4 arose because of the linkage between the data file and its \*\_shp.dta file.

#### Also see

[SP] spbalance — Make panel data strongly balanced

[SP] spset — Declare data to be Sp spatial data

Stata, Stata Press, and Mata are registered trademarks of StataCorp LLC. Stata and Stata Press are registered trademarks with the World Intellectual Property Organization of the United Nations. StataNow and NetCourseNow are trademarks of StataCorp LLC. Other brand and product names are registered trademarks or trademarks of their respective companies. Ĉopyright © 1985-2023 StataCorp LLC, College Station, TX, USA. All rights reserved.

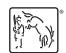

For suggested citations, see the FAQ on citing Stata documentation.